## SAP ABAP table GRPC ANA S HOMESELECTIONS {Structure of chart object type and description}

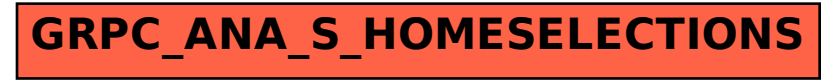